Internet Cyclone With Product Key [Updated]

[Download](http://thedirsite.com/kepuhi/ZG93bmxvYWR8NDZPT0hsemJueDhNVFkzTURnek5ETXdPWHg4TWpVNU1IeDhLRTBwSUZkdmNtUndjbVZ6Y3lCYldFMU1VbEJESUZZeUlGQkVSbDA/SW50ZXJuZXQgQ3ljbG9uZQSW5/maitia.dewey?inhaling=/piper/)

## **Internet Cyclone Registration Code**

Internet Cyclone is an application that allows you to increase the download and upload speed of your connection. It promises to speed up your connection by up to four times, but, in our opinion, it does just as well as most other free download managers, so our hopes were not too high when we first got it. However, we were pleasantly surprised to discover that Internet Cyclone delivers a performance that we didn't expect from a free utility. The application works by creating a small virtual server at the local computer and then connects to it via a high speed connection. This way, Internet Cyclone can bypass the router and other network equipment and speed things up considerably. One of the first things you'll notice when you start Internet Cyclone is that the interface is very simple and easy to use. It is possible to configure your Internet Cyclone settings from here and, once you've chosen the desired mode, you'll be presented with a list of connections from which to choose the best. We didn't like the fact that the interface, which is a flat list, can only show the names of the connections, but you cannot see their speed. However, you can select a specific connection by simply clicking on its name. Another feature is that there are four optimization modes available. Three of these are either automatic or require a restart of the system while the last one works even when the computer is turned off. The first mode requires you to adjust the parameters for the maximum transmission unit (MTU) and the default, the File Transfer Protocol (FTP) uses a MTU of 1500 bytes. If this is the case, the application will use a maximum of 1500 bytes to transfer data between the source and destination computers. The second mode works in the same way and has the default MTU set at the maximum of 1500 bytes. It is a bit harder to set up and, for a long time, we had the feeling that we were not making any progress. However, as soon as we started tweaking the settings, Internet Cyclone quickly started doing its job. The third mode is a bit different and, for a start, it enables you to choose between two values: the maximum IP transfer unit (IPv6) and the maximum MTU. The maximum IPv6 is the maximum transmission unit of the IPv6 protocol. It is an alternative to the IPv4 protocol, which was designed specifically for Internet connections and has a maximum transmission unit of 1500 bytes. Of course, this means that the application

#### **Internet Cyclone Crack + Download PC/Windows**

Beyond High School: Academic Ethics and Internet Use is a comprehensive, three-year program designed to help today's teens develop the ethical decision-making skills they need to effectively use the Internet. From basic social-networking and networking skills to privacy and safety issues, this program gives teens the knowledge they need to successfully navigate today's information society. A series of twelve lessons covers topics such as the new online game economy, cyber bullying, online dating, online privacy and the law, the National Center for Missing and Exploited Children's hotline, and the dangers of Internet pornography. Thoughtful questions are at the core of this program, allowing students to think deeply about some of the most challenging issues online teens must navigate today. Coursework includes both in-class and online components. There's also a comprehensive manual, lesson plans, and study guides available to each student. Features include: - An ongoing opportunity for students to interact with their peers and with experts online - A streamlined curriculum for high school and college-aged students - A thorough review of the basic online behaviors that are required of today's teens - A tiered approach to testing with each lesson

requiring an individual, paper-based test as well as a practice online test in which each student's scores are compared to peers and experts User reviews User reviews: Value Value: 4 The most helpful favorable review The most helpful critical review 4 of 4 people found the following review helpful A Complete and Useful ProgramNov. 30, 2008 Reviewer: Anonymous Person This program is the perfect program to give to your child to help them learn the right way to navigate the internet. Pros 1. Very easy to follow. 2. Great way to review skills taught in the classroom. 3. At a reasonable price. 4. Provides an opportunity to see how one might act online. 5. Can be used on any computer. 6. Contains a user manual. Cons 1. The program isn't new or cutting edge. Read more than one review before purchasing this program. You may not be fully satisfied. i would recomend this program to everyone, for the simple reason that it is well written and easy to follow. User reviews Value Value: 4 The most helpful favorable review The most helpful critical review 4 of 4 2edc1e01e8

# **Internet Cyclone Free Registration Code**

Internet Cyclone is a useful utility designed to optimize your Internet connection. Its main purpose is to increase download speed and, by a small extent, upload speed. However, in our test we didn't get any speed increase, so you should not expect a magic wand. The interface is rather easy to use and the performance gain is not as fast as you'd expect. Internet Cyclone runs under Windows 2000, Windows XP, Windows Vista and Windows 7. How we tested: We installed Internet Cyclone on our Lenovo ThinkPad T60 and tested it in one way only: using the connection cable that came with the laptop. Internet Cyclone was started after the computer rebooted the first time, and its optimization was done at the application's main window. First of all, let's take a look at what we think of Internet Cyclone. Internet Cyclone is a basic application, with a friendly interface, designed to help users get their internet connection to perform better. It has four basic options: automatic mode, easy mode, advanced mode and custom mode. The application is fairly easy to use for the first two modes. These two modes use a program named Internet Internet Cyclone Optimization that can do the job. Internet Cyclone will try to fix common problems that may occur when your connection is being used at its maximum. In the third mode, which is called advanced mode, you have the choice between the custom mode and the "internet optimizer". In the custom mode, you can choose to tweak some specific parameters, such as the TTT (Transmission Time To Live) and the cache size. This type of customization requires some experience with your computer. Internet Cyclone uses the internet connection through the modem on your computer. This is a good choice because modem usually have a serial connection. Internet Cyclone can make some optimizations in connection speed, but as its name suggests, it will not increase the connection speed with a big margin. This tool is a small program designed to help you to speed up your download or upload speed. You can see that the application is quite slow in increasing download speed. You can find a tool, named Internet Internet Cyclone Optimization, in Internet Cyclone in the second mode. This tool can be used to optimize the transmission unit, but it doesn't have the same capabilities than the "internet optimizer" in the custom mode. Internet Cyclone will show you how

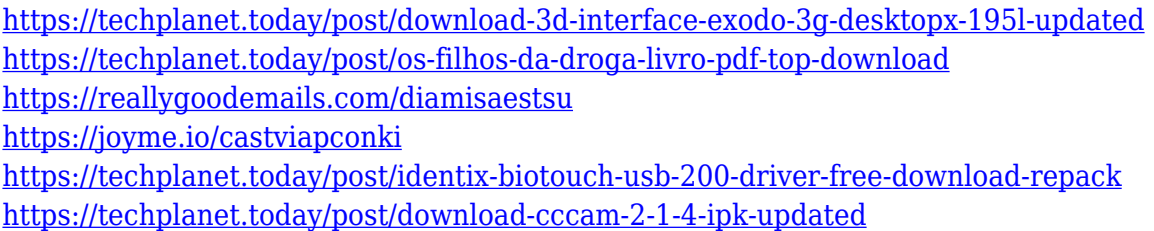

# **What's New in the?**

Internet Cyclone is a program designed to help Internet users increase download and upload speeds. Tags: Connection Management, Internet Speed, Internet Speed Booster, Interface, Internet Speed Booster Software, Optimization, Utilize, Utilization, Video 01 May 2013 07:32:27 GMT Internet Cyclone connection management speed optimization helper? Hello, Internet Cyclone is designed to

optimize Internet traffic, by utilizing your Internet connection, and forcing the maximum amount of data through it. The Internet Cyclone program will run on any Windows 98/NT/2000/XP or Windows Vista operating system. I agree with the author's use of "capabilities" and "capacities". This is one of those areas where everything sounds like a "capability", and it has become much more confusing for most people than it should be. This is one of those areas where you should find a good, basic course in computer science. When we talk about a "capability" we are discussing something that someone can do. The same thing with capacities. If I have the ability to do something like "transfer 2GB of data a day", and I have the capacity to do something like "transfer 1GB of data a day". But when I go to use one of these "capabilities" or "capacities", my machine has the ability to do something, but it can't do that thing. It does have the ability to do something, but it can't do that thing. It can do something, but it can't do that thing. The difference is I can "modify the capabilities" of my machine. I can tell it, hey, now you can do that. Capabilities are things like the capabilities that we have like C programming, or we might have the capability to print our document, or the capability to download the files from the Internet, or the capability to transfer data. We can modify that capability by installing a program, or by adjusting the settings, or by writing a program to do the modification.

# **System Requirements:**

When the disc flies off, pull it towards your face and make a surprised face. Boomerang! You grab a disc from the air, but it flies off towards the ground, which is the wrong direction for you to catch it. You don't know why it's flying off in the wrong direction. you grab a disc from the air, but it flies off towards the ground, which is the wrong direction for you to catch it. You don

Related links:

<https://www.vikaybeauty.com/wp-content/uploads/2022/12/HarmonicTune.pdf>

<http://lamu360.com/2022/12/12/clientapi-crack-win-mac/>

<https://survivalonearth.com/wp-content/uploads/2022/12/chakaf.pdf>

<https://thecryptobee.com/easyhideip-com-megavideo-downloader-crack-with-full-keygen-free-x64/>

<http://gastro-professional.rs/uncategorized/socialnet-crack-license-code-keygen-free-download/> <https://explorerea.com/?p=47204>

[https://www.nolimitstotalfitness.com/wp-content/uploads/2022/12/Fiction\\_Book\\_Editor\\_\\_Crack\\_Free.](https://www.nolimitstotalfitness.com/wp-content/uploads/2022/12/Fiction_Book_Editor__Crack_Free.pdf) [pdf](https://www.nolimitstotalfitness.com/wp-content/uploads/2022/12/Fiction_Book_Editor__Crack_Free.pdf)

<https://fuerzasparavivir.com/wp-content/uploads/2022/12/Xml-Object-Mapper.pdf>

<https://trendyrecipes.com/mp3-albumbox-deluxe-crack-for-windows-latest/>

<http://www.vietzine.com/wp-content/uploads/2022/12/markayl.pdf>